# Adobe Photoshop 2020 Key Generator Registration Code Free For PC

[Download](http://thedirsite.com/ZG93bmxvYWR8cGg0TTJReGEzeDhNVFkxTmprNE1UVXdOSHg4TWpVM05IeDhLRTBwSUhKbFlXUXRZbXh2WnlCYlJtRnpkQ0JIUlU1ZA/bustling.QWRvYmUgUGhvdG9zaG9wIDIwMjAQWR/subaru/luminal.optimizers.photodynamic/puberty)

**Adobe Photoshop 2020 2022**

(Click image to view larger version.) The Basics "Photoshop" is the most widely used

graphic-editing software in the world. It's designed for professionals and enthusiasts alike, and it's also quite intuitive. Users can work quickly to create a variety of effects with a variety of tools. Because it's layer-based, you can correct and perfect images easily and efficiently. Although Photoshop is designed to edit raster images, the interface is optimized to edit vector images. You can use Photoshop to design logos and other objects that you can then print, and even do professional 3D modeling. Early on, Photoshop let users create things they couldn't do before, such as merging multiple images together or converting images to a different file type. The program has continued to evolve over the years and is on its way to a new version in 2014. Best Photoshop Versions The best Photoshop programs are the ones with the most features, the ones most likely to get you to spend as much time with it as you'd like. The program is always evolving, so if you're looking to add new features or improve current functionality, you need to be looking for the latest and greatest version. There are three main versions of Photoshop and the Creative Suite, all of which continue to evolve and release new versions: Photoshop Photoshop CS Photoshop CC To get the best version of Photoshop, or which version to use, you'll need to consider: Version User experience Learning curve Availability of add-ons Learning Resources Availability of tutorials and training WYSIWYG (What You See Is What You Get) There is a learning curve involved when using Photoshop and learning it can be a challenge for novice users. You can expect to spend a significant amount of time getting to know the program and learn how to use its various functions. Photoshop CS was an extremely powerful program that required dedication to master. Photoshop CC's focus is less on power, and the learning curve is more forgiving. However, it's generally less user friendly. If you're looking for a program that you can use to add text on an image or fix color, you'll want to look at Photoshop CC. However, if you're looking for a program that will enable you to create something you can't do with a computer, you'll probably want to use Photoshop.

#### **Adobe Photoshop 2020 Keygen For (LifeTime) Free**

Photoshop Elements is easy to use and you can edit images by selecting objects, improving contrast, levels, color and Curves, fine-tuning images, red-eye removal, preparing slideshows, creating books, printing, and more. This article will teach you to edit images in Photoshop Elements, how to select a color from the image, transform images, how to make a backgrounds and how to make a collage. Photoshop Elements features over 40 digital photo and video editing tools. Most of these features are also available in full-featured Photoshop software. The most of them are free, but some have a cost. There are three important tools available in Photoshop Elements: Transform Color tools Move It can be used to make photo manipulations of one of the following: Transform the image (relocate the object within the image) Rotate the image Scale the image Expand or reduce the image Move the image (place it on a new location) Lift the image (Elements also have the effects such as blur and drop shadow) Skew the image Flip the image Add distortions such as swirl, wave, and discoloration Crop the image (cut off the unwanted portion of the image) Remove red eye Add text Watermark the image (add the author's name to the image) Use a brush to paint the image (brush size, transparency, hardness) Edit the brightness, contrast, and saturation Create and use the Styles and Presets Apply a layer style There are many other features in this tool such as Pan and Zoom, Adjust Paths, Blur/Sharpen, Crop, Color and Curves, Eraser, Rotate, etc. Adobe Photoshop Elements comes in different versions and is available for many platforms. You can purchase it for macOS, iOS and Windows. Photoshop Elements can also be used in both versions i.e. paid and free. Photoshop Elements is available for Apple iOS, Adobe Flash Player and.DMG file. However, there is Adobe Photoshop Elements for iPad, Mac, Android and Windows. Photoshop Elements is available in 9.2, 11.2 and 13.2 versions. You can also create a cloud app with Photoshop

Elements 12.1, 13.1 388ed7b0c7

## **Adobe Photoshop 2020 Crack+ For PC (Final 2022)**

HD 161056 HD 161056 is a star in the southern constellation of Ara. With an apparent visual magnitude of 8.70, it is dimly visible to the naked eye. The distance to this star, as determined from parallax measurements, is about from the Sun. It is a member of the thin disk population of the Galaxy. The stellar classification is A1 IV. In 2006 this star was identified as a possible exoplanet host. But in 2011, the star was reclassified as a planet host, after radial velocity measurements indicated a third component. Planetary system In September 2006 the Doppler shift of the star's spectrum caused by the gravitational pull of an unseen planet was detected. The smallest known extrasolar planet so far, HD 161056 c, was confirmed in March 2011. The planet orbits the star every 113 days with a period of 2.7 days. Its temperature is estimated to be about, but it is not known if it is synchronously rotating with the star. HD 161056 b is a gas giant with 5.5 times the mass of Jupiter and a radius of. It orbits at a distance of about 0.88 astronomical units from the star and takes about 4.9 Earth years to complete one orbit. References External links Category:Ara (constellation) Category:K-type main-sequence stars Category:Planetary systems with two confirmed planets Category:Durchmusterung objects 015624 013025Q: Excel – Using Indirect and Countifs with Text/Date I'm new to using VBA but have a question. I'm having a problem with the indirect command and countifs. I am building a dynamic list that has two dates. There are more than a few different dates. However, I only need to look at the ones that have a specific string in their description. These dates will have the string of "NEW". I'm almost there but can't figure out how to put them together. I know I can do this easily in a single select countifs because it is text specific. Sub GetNewCount() Dim ws As Worksheet Dim rng As Range Set ws = Worksheets("Sheet1") Set rng = ws.Range("C2").CurrentRegion

#### **What's New in the?**

MS Partners With Google Earth To Offer AI Chec The MS Partner programme is now on the Google Earth (formerly known as Google Maps API) platform, making it a more economical and functional way for you to create a more accurate version of Google Earth using Open Source Data. Previous Experience: This would allow you to create a business directory, publish an online store or update your own information. This is perfectly suitable for just about any entity, a hotel for example or a retail business. You will need a website or platform to be on with a map on it. Additionally, a dynamic map with a price search function could be used for real estate, retail space or events such as the Harbour Towne Centre in downtown Savannah. Google Earth allows you to add your own information to the map by using a Google Form. The programme is all-inclusive, it will keep you updated with all developments and you will receive prompt, competent customer service.The man who fired the initial bullet that killed one person and wounded another was charged with two counts of murder Monday and was in court. The shooting was reported about 10 p.m. Sunday at an apartment complex in the 1900 block of East Toto. According to the San Antonio Police Department, the man, whose name was not released, was inside his vehicle, walking up the steps of a residence when he shot at a group of people. He then drove away. One of the people he shot was identified as 20-year-old Montrell Witty. Witty was taken to an area hospital in critical condition, and later died. The man then drove to another location and shot a second man, 22-year-old Thomas McMeans. McMeans was taken to a hospital and died shortly thereafter, police said.The present invention relates to a method and apparatus for testing compression ignition and engine knock and, more particularly, to such a method

and apparatus for testing compression ignition and engine knock during the compression process of a compression ignition internal combustion engine. The present invention is directed toward an internal combustion engine, such as a compression ignition engine, which includes an injector assembly coupled to a nozzle assembly and adapted for injecting fuel into the combustion chamber of the engine in response to engine conditions. The present invention is further directed toward a compression ignition engine having the injector assembly for injecting the fuel into the combustion chamber in response to engine conditions and the nozzle assembly for forming the spray of the

### **System Requirements:**

\* Mac OS X \* xCode \* Mac OS X 10.6 \* 3.0 MB of memory \* 500 MB of free space \* 2 GHz or faster CPU \* OpenGL version 2.0 or later \* An OpenGL compatible graphics card or computer \* An OpenGL compatible 3D-ready mouse or trackpad \* An OpenGL compatible wireless network card "Within the first few minutes of playing, you'll never want to quit, and I guarantee you'll never get bored of it.

Related links:

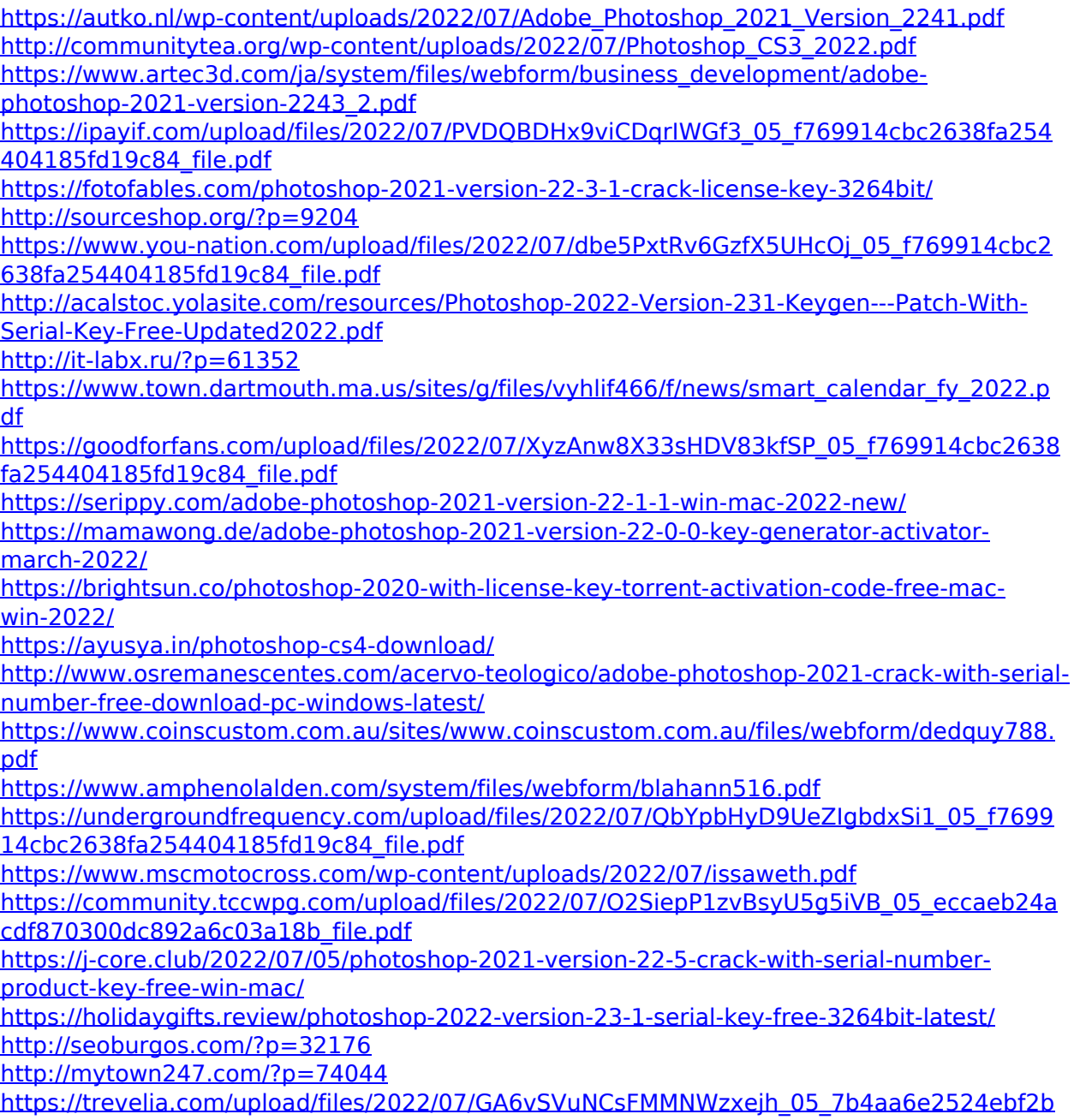

[7d351090addc0d30\\_file.pdf](https://trevelia.com/upload/files/2022/07/GA6vSVuNCsFMMNWzxejh_05_7b4aa6e2524ebf2b7d351090addc0d30_file.pdf) [https://aklbusinessdirectory.com/wp](https://aklbusinessdirectory.com/wp-content/uploads/2022/07/Photoshop_2021_Version_2201_Free-1.pdf)[content/uploads/2022/07/Photoshop\\_2021\\_Version\\_2201\\_Free-1.pdf](https://aklbusinessdirectory.com/wp-content/uploads/2022/07/Photoshop_2021_Version_2201_Free-1.pdf) [https://theagriworld.com/wp](https://theagriworld.com/wp-content/uploads/2022/07/Adobe_Photoshop_CS6_jbkeygenexe___Incl_Product_Key_Free.pdf)[content/uploads/2022/07/Adobe\\_Photoshop\\_CS6\\_jbkeygenexe\\_\\_\\_Incl\\_Product\\_Key\\_Free.pdf](https://theagriworld.com/wp-content/uploads/2022/07/Adobe_Photoshop_CS6_jbkeygenexe___Incl_Product_Key_Free.pdf) [http://www.khybersales.com/2022/07/05/adobe-photoshop-cs3-crack-lifetime-activation](http://www.khybersales.com/2022/07/05/adobe-photoshop-cs3-crack-lifetime-activation-code-pc-windows-latest/)[code-pc-windows-latest/](http://www.khybersales.com/2022/07/05/adobe-photoshop-cs3-crack-lifetime-activation-code-pc-windows-latest/) <https://autocracymachinery.com/photoshop-2021-version-22-0-0-2022-new/>